Acesse a página do SEI da Universidade https://portal.ufvjm.edu.br/page/sei

Clique no ícone Enviar Processo para a Unidade SEI ConvênioSAÚDE.

Pronto, seu processo será analisado pela nossa equipe de Saúde Suplementar da PROGEP!

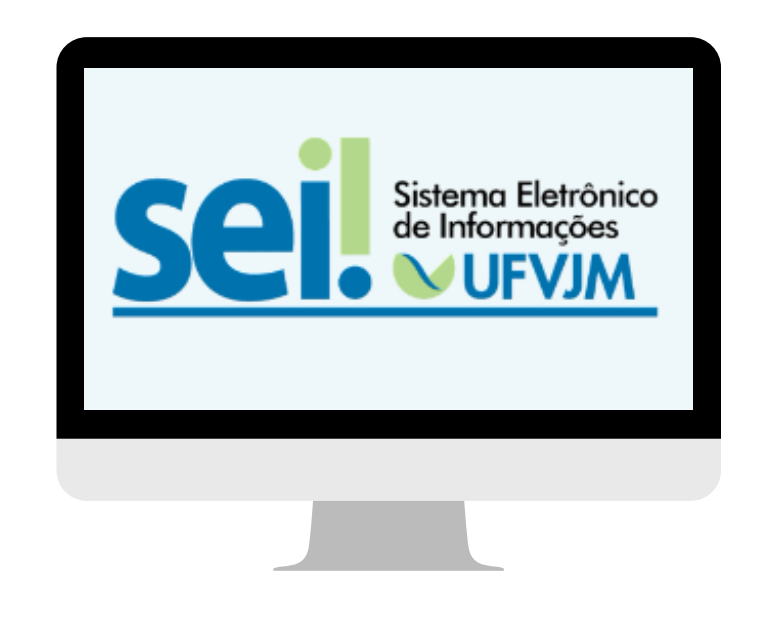

## **SOLICITAÇÃO DE EXCLUSÃO DE DEPENDENTE AO PLANO CASU**

Escolha o tipo de Processo:(+) Pessoal: Plano de Saúde – Exclusão de Dependente ( Acesso Restrito- Informação Pessoal) .

Escolha o tipo de documento (+) Plano de Saúde: Exclusão de Dependente.

Preencha o Formulário e assine.

Para informações, ligue para

**Setor de Saúde Suplementar Ramal 8124 DASA/PROGEP**

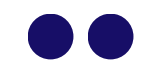

A definição sobre quais são os beneficiários do plano de assistência à saúde pode ser encontrada no art. 5º da Portaria Normativa nº 1, de 9 de março de 2017. http://www.in.gov.br/materia/-/asset\_publisher/Kujrw0TZC2Mb/content/id/20826333

A tabela com os valores da per capita assistência à saúde suplementar, poderá ser consultada através deste link: Portaria nº 8, de 13 de janeiro de 2016.

Tabela de valores do Plano de Saúde CASU PLANO IFES VI (UFVJM), poderá ser consultada através do Portal da CASU - https://www.casu.com.br/.

**S**

**EI**